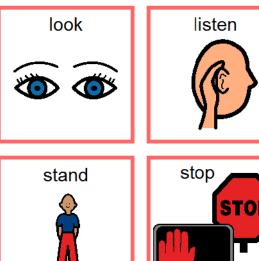

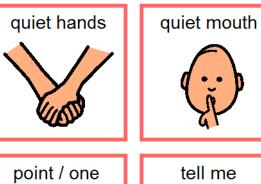

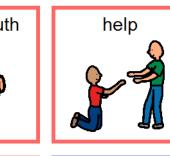

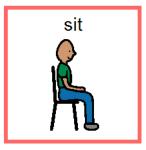

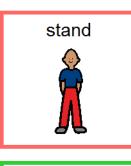

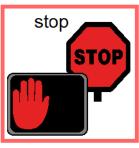

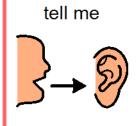

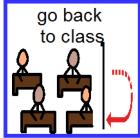

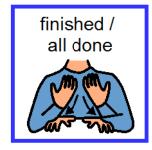

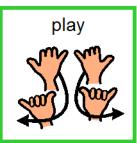

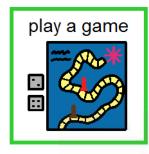

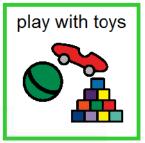

finger ready

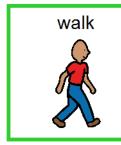

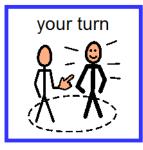

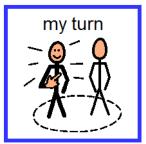

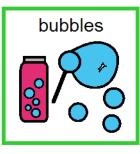

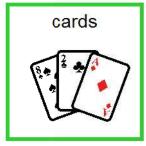

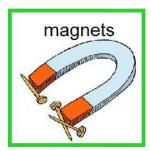

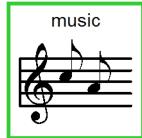

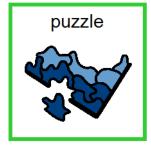

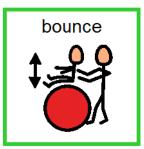

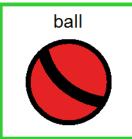

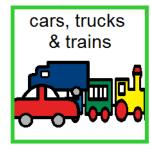

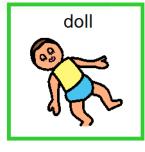

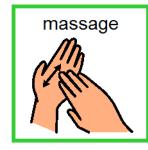

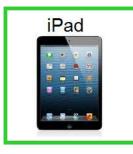

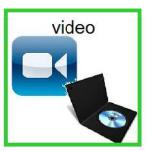

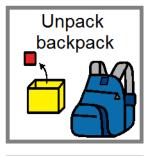

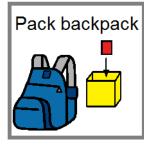

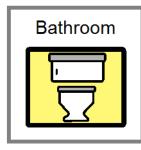

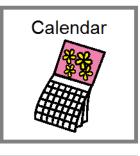

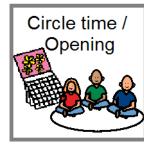

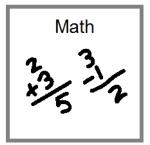

Alphabet

**ABC** 

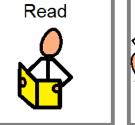

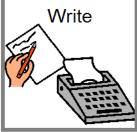

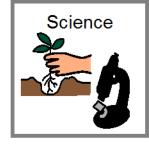

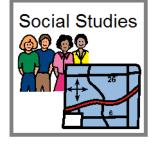

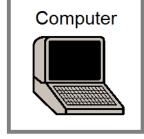

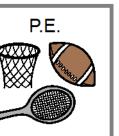

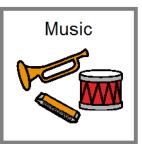

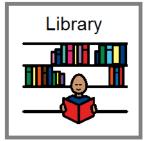

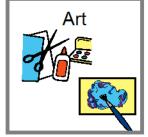

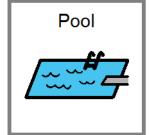

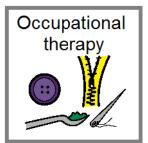

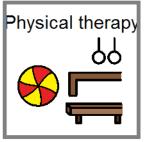

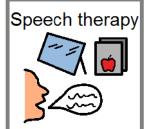

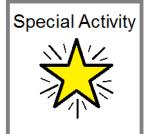

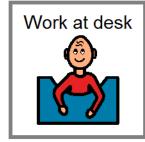

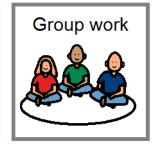

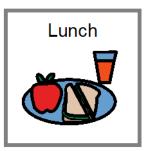

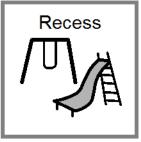

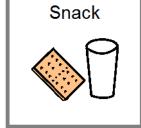

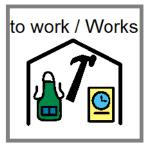

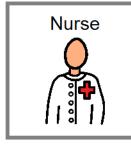

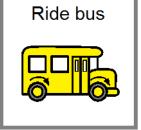

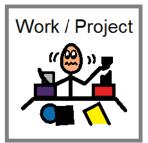

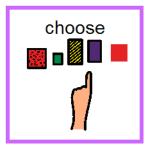

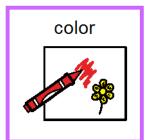

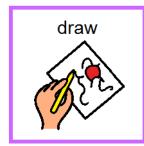

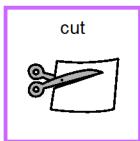

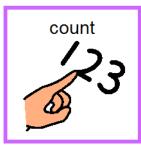

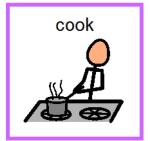

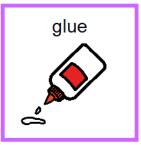

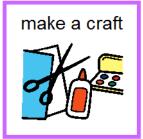

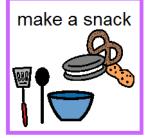

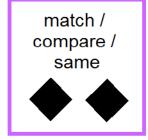

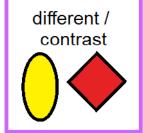

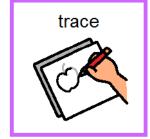

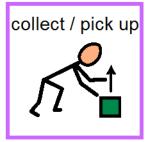

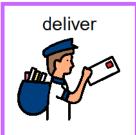

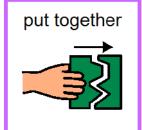

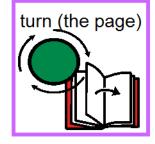

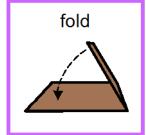

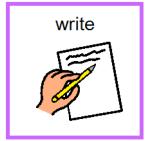

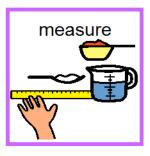

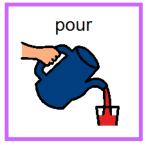

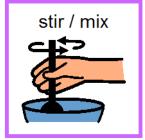

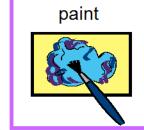

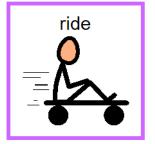

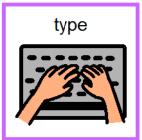

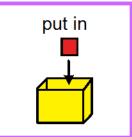

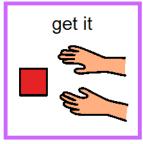

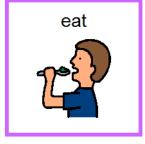

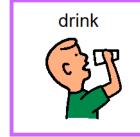

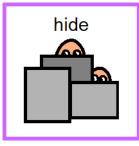

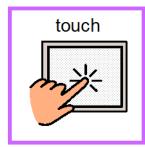

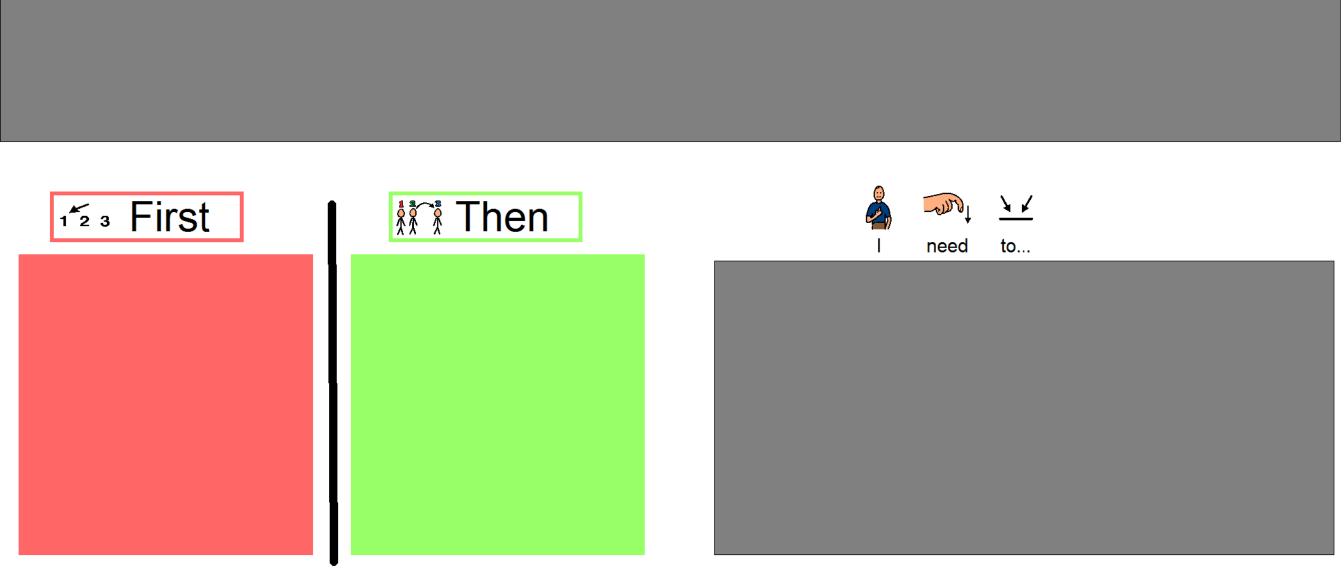

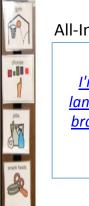

## All-In-One Visual Support Tool

<u>I'm a visual thinker, not a</u> <u>language-based thinker. My</u> brain is like Google Images.

-Temple Grandin

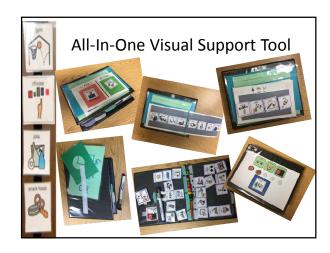

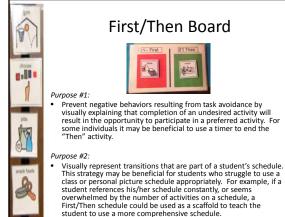

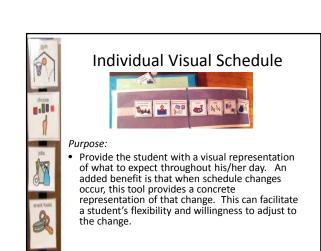

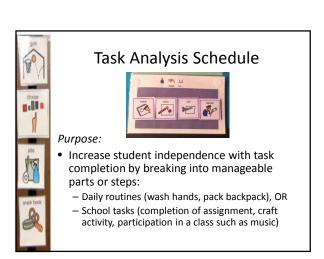

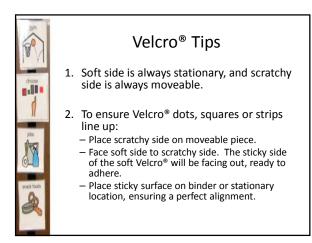

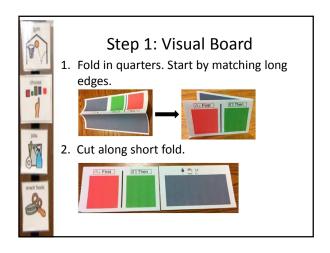

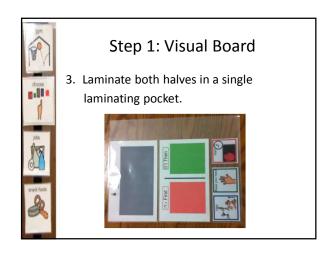

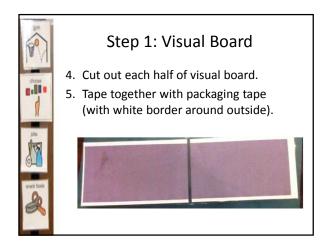

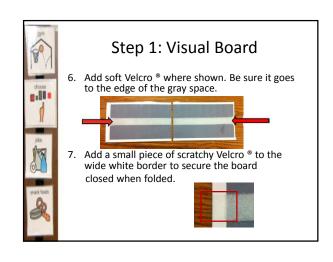

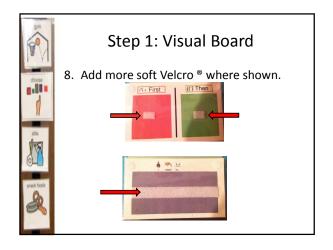

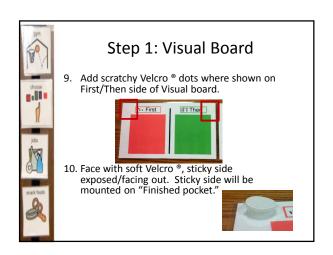

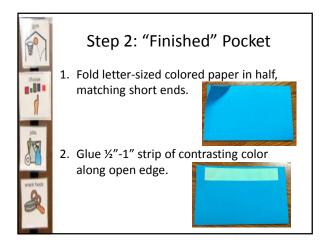

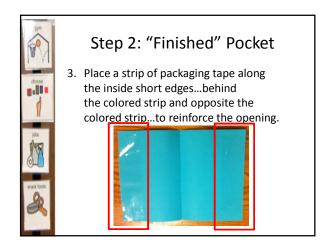

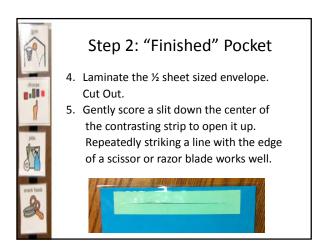

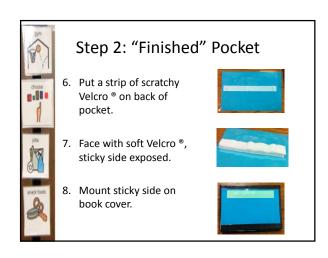

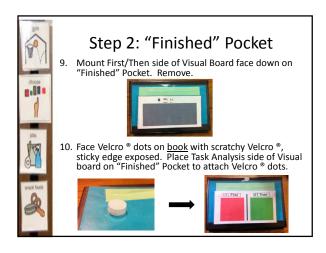

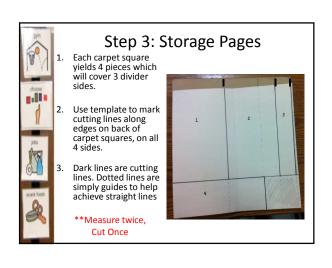

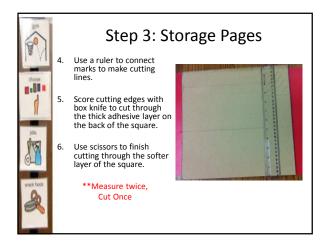

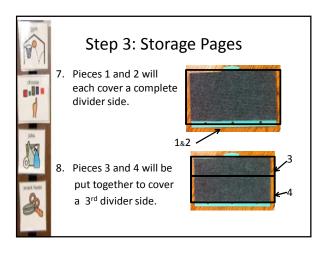

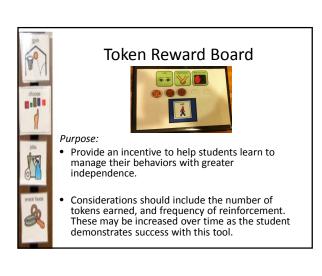

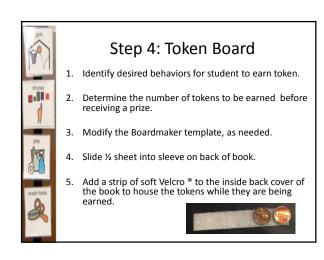

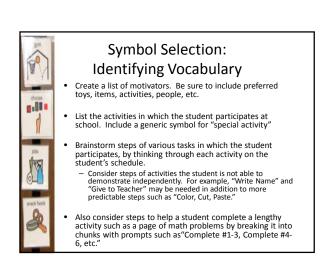

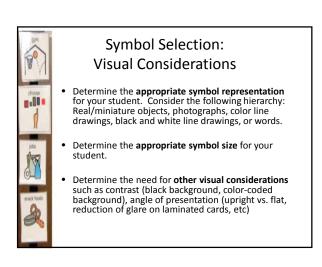

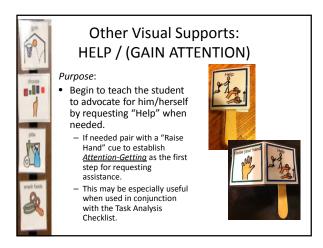

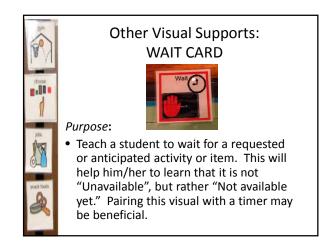

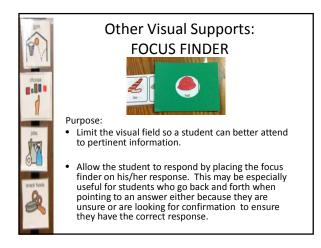

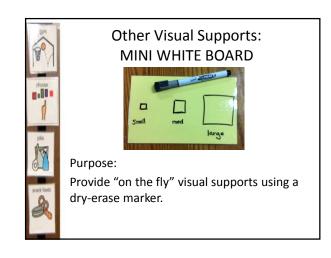

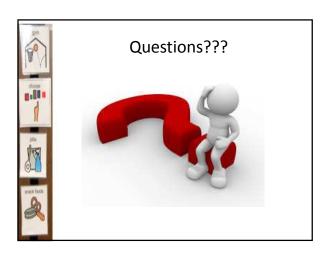